## Sony\_Xperia 10 IV Wi-Fi 通話 (Wi-Fi Calling)

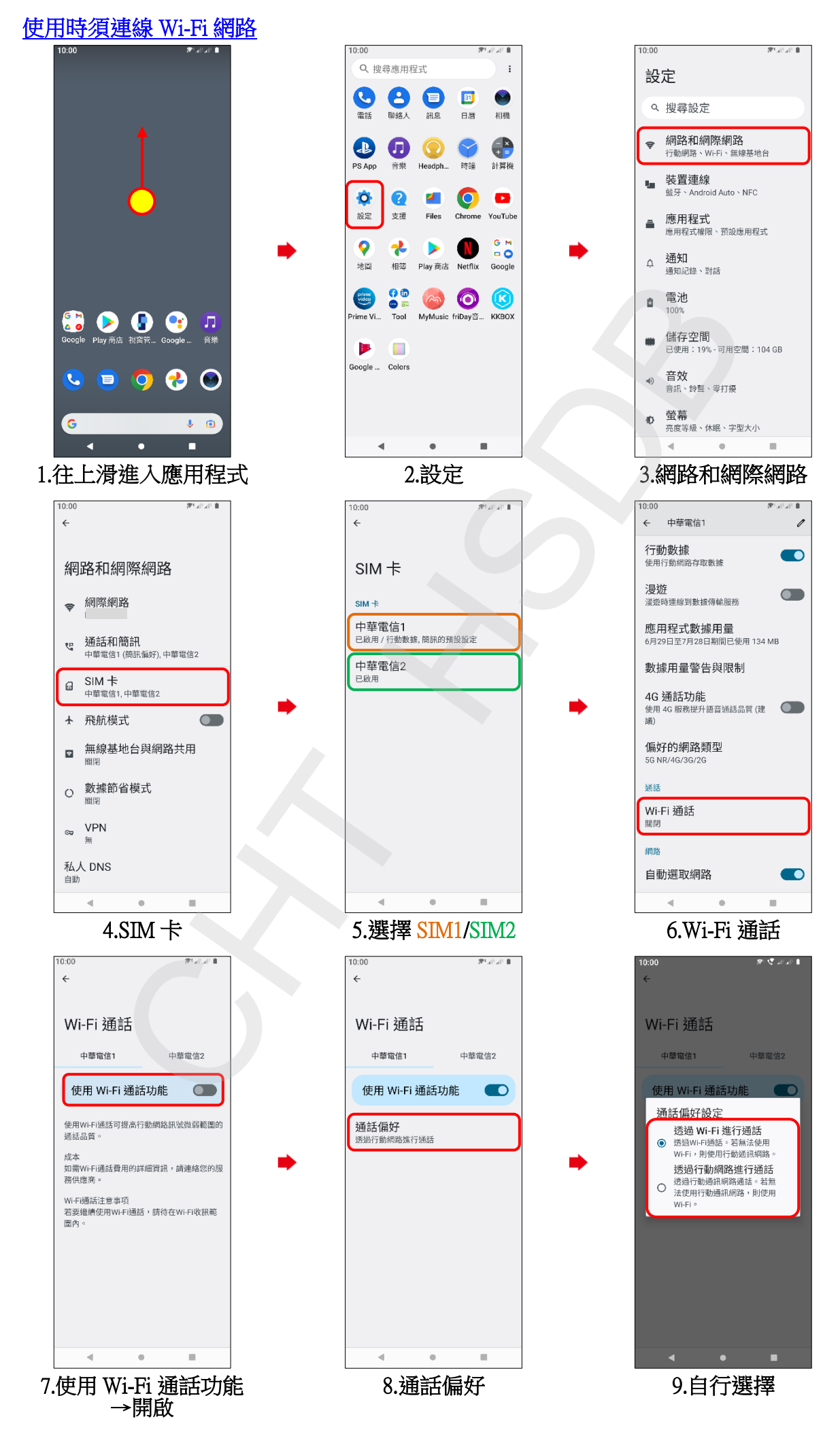